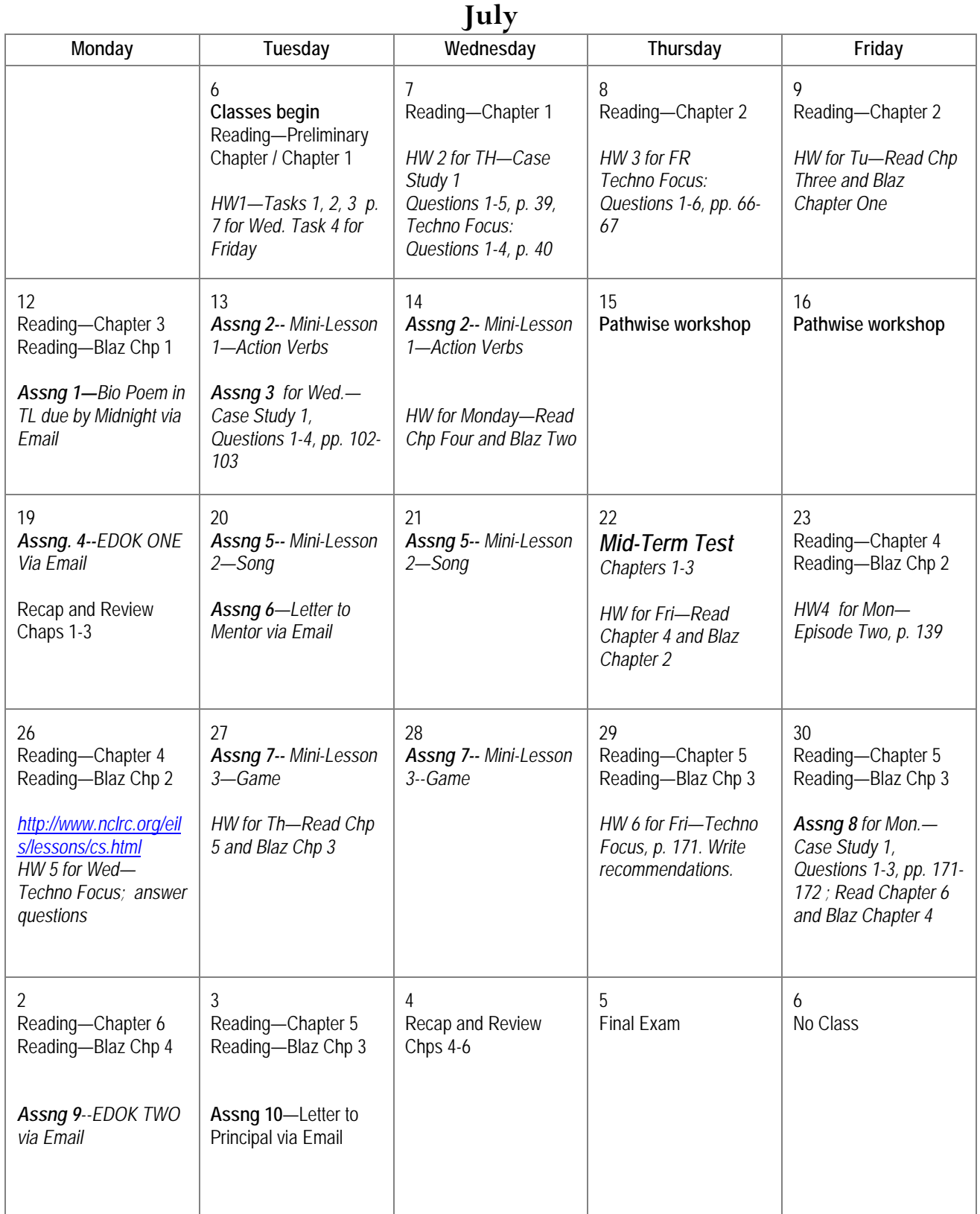

## **CIED 5243: Special Methods I Summer 2010 Dr. Bowles**